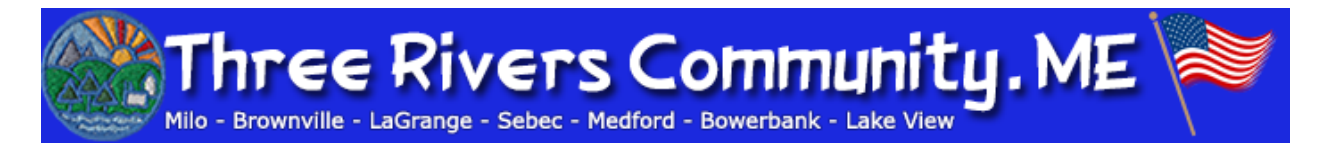

## **Admin How-To: News & Calendar**

This document will instruct you how to submit News Articles & Calendar Events on TRC. You will first need to sign up for an account, and then have Seth grant you the proper admin privileges. If you have any questions, email Seth at [sethen@trcmaine.org.](mailto:sethen@trcmaine.org)

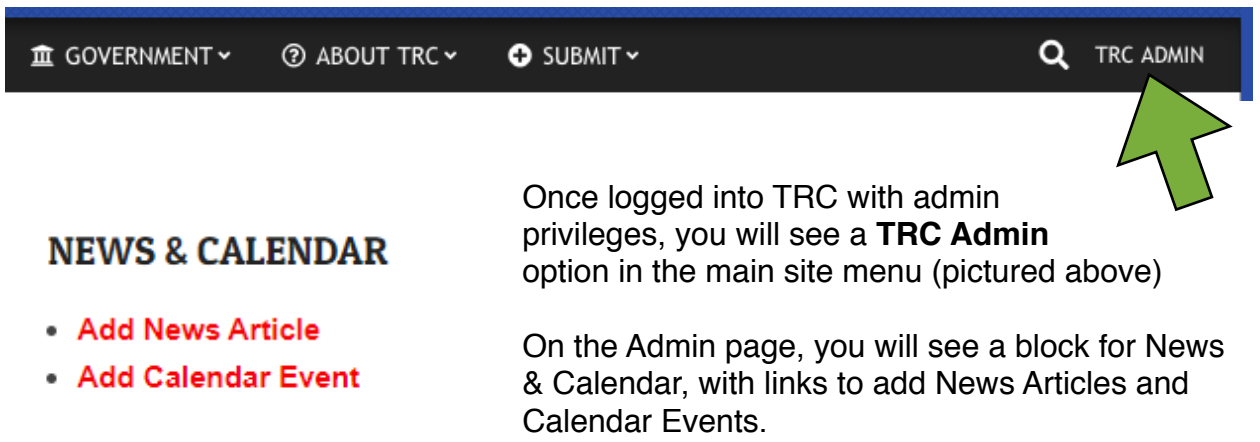

## **ADD NEWS ARTICLE**

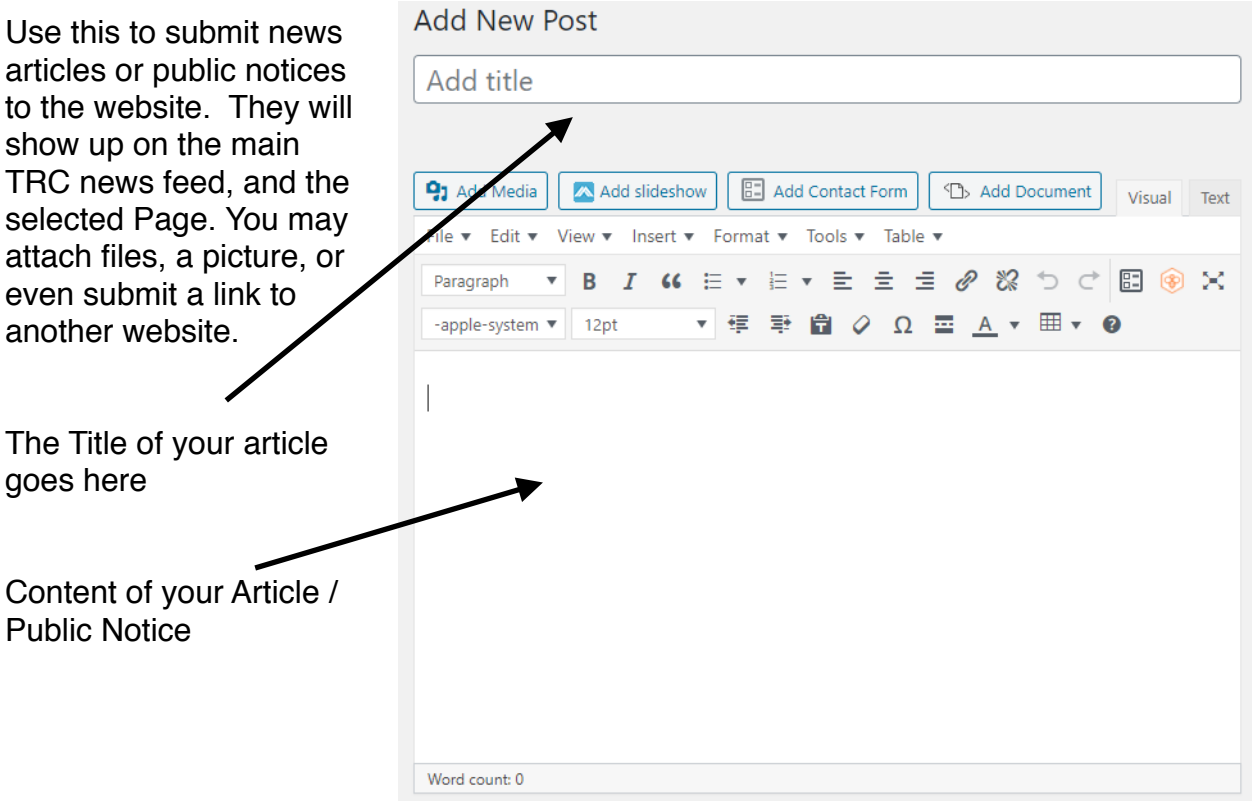

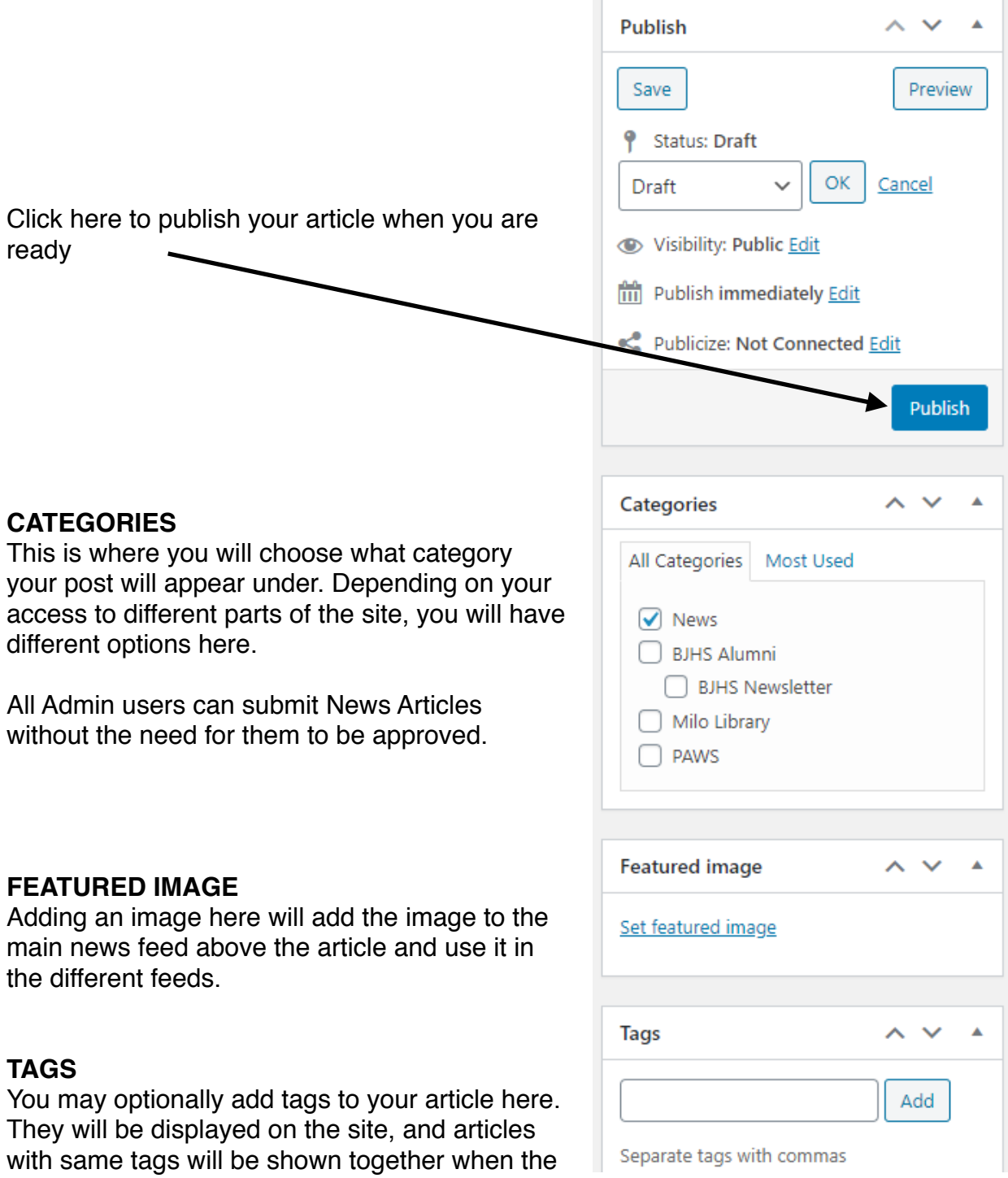

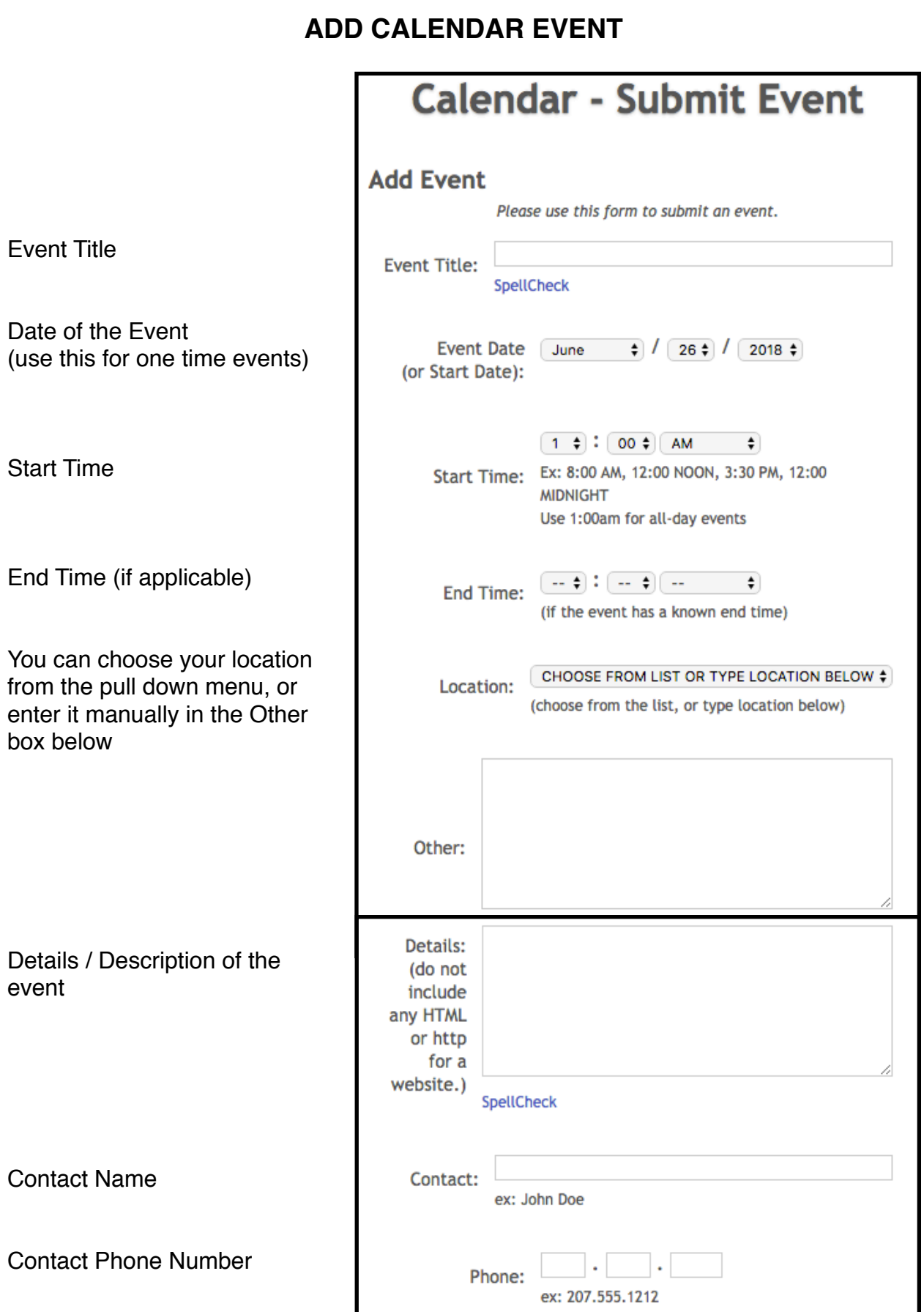

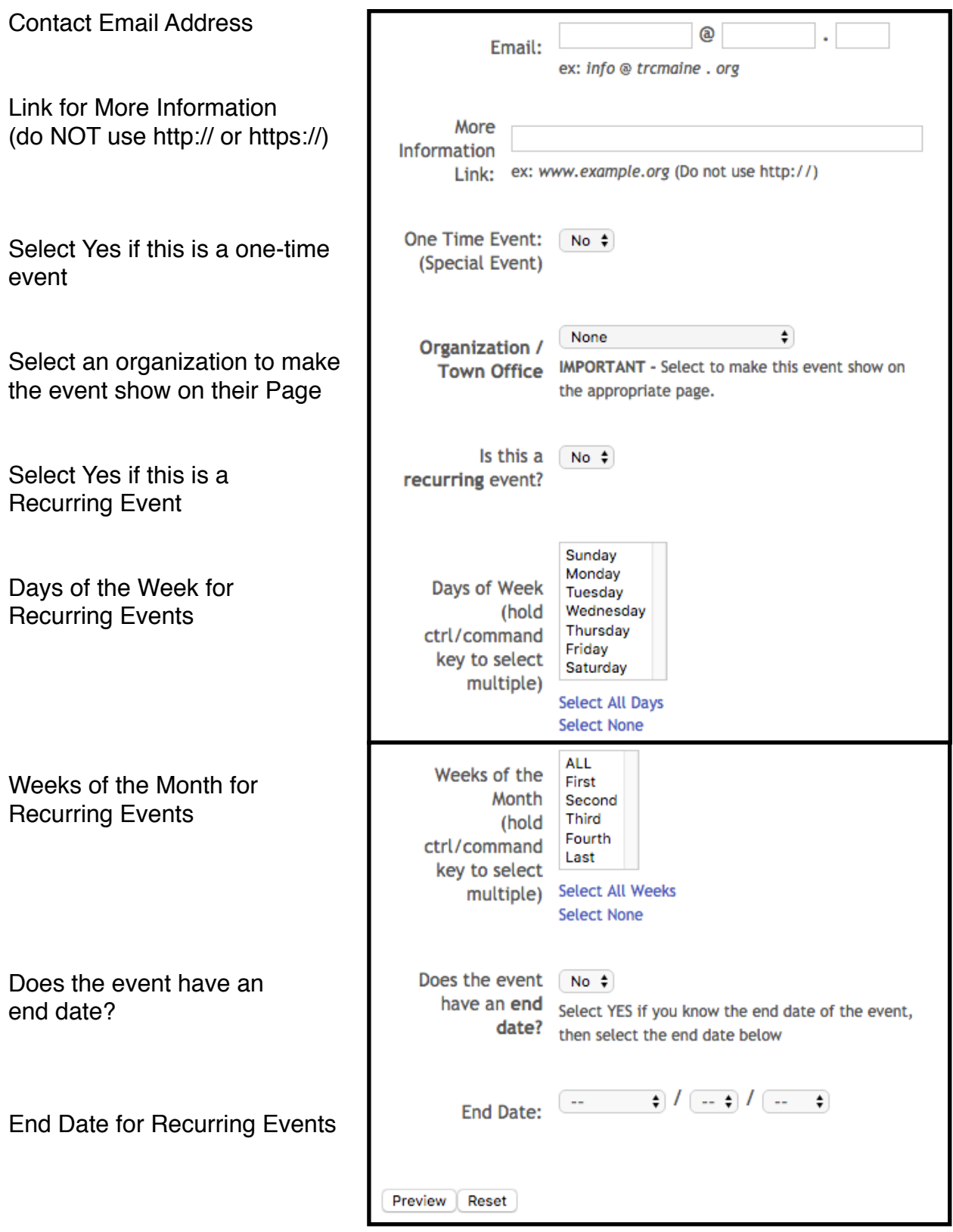

The form will check for errors and let you approve the final results before posting the event.